1e0c38dcc0aee73cee1e5c09c1d5873fc7497bc&удАРСТВЕННЫЙ УНИВЕРСИТЕТ ПУТЕЙ СООБЩЕНИЯ

# **Модели на ПЭВМ**

## рабочая программа дисциплины (модуля)<sup>[1](#page-0-0)</sup>

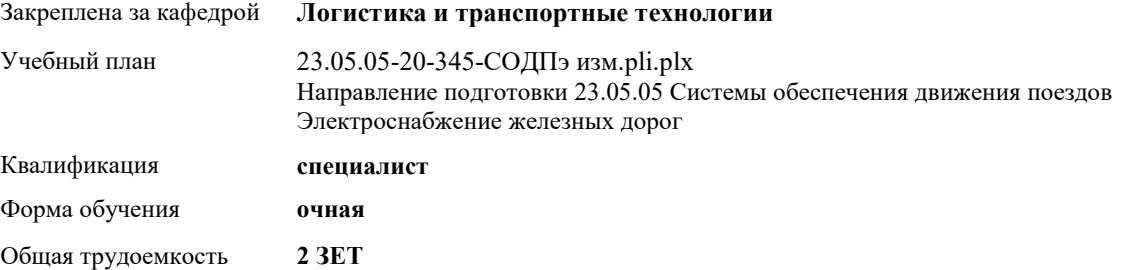

#### **Распределение часов дисциплины по семестрам**

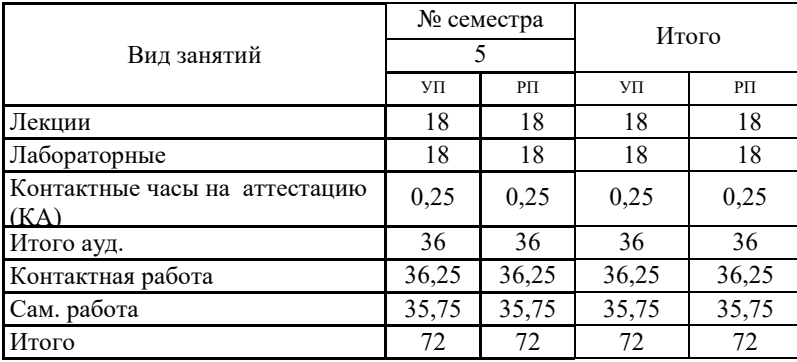

Программу составил(и): *Елисеев В.Н.*

 $\overline{a}$ 

Em

## **Оренбург**

<span id="page-0-0"></span><sup>1</sup> Рабочая программа подлежит ежегодной актуализации в составе основной профессиональной образовательной программы (ОПОП). Сведения об актуализации ОПОП вносятся в лист актуализации ОПОП.

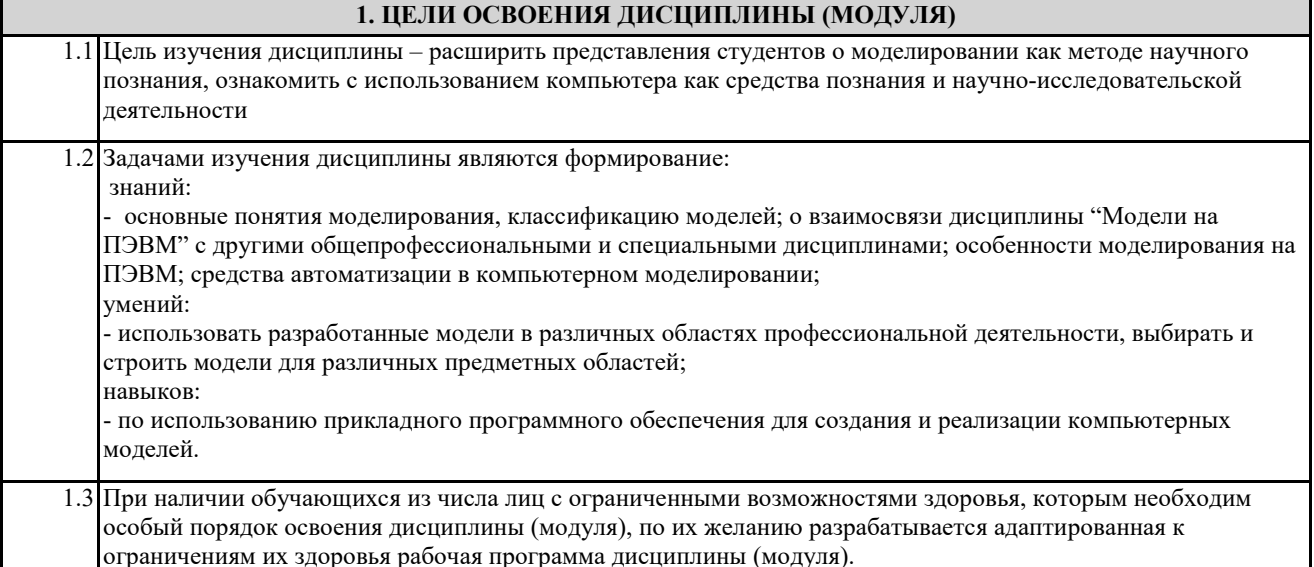

### 2. КОМПЕТЕНЦИИ ОБУЧАЮЩЕГОСЯ, ФОРМИРУЕМЫЕ В РЕЗУЛЬТАТЕ ОСВОЕНИЯ ДИСЦИПЛИНЫ (МОДУЛЯ)

ПК-1: способностью использовать в профессиональной деятельности современные информационные технологии, изучать и анализировать информацию, технические данные, показатели и результаты работы систем обеспечения движения поездов, обобщать и систематизировать их, проводить необходимые расчеты

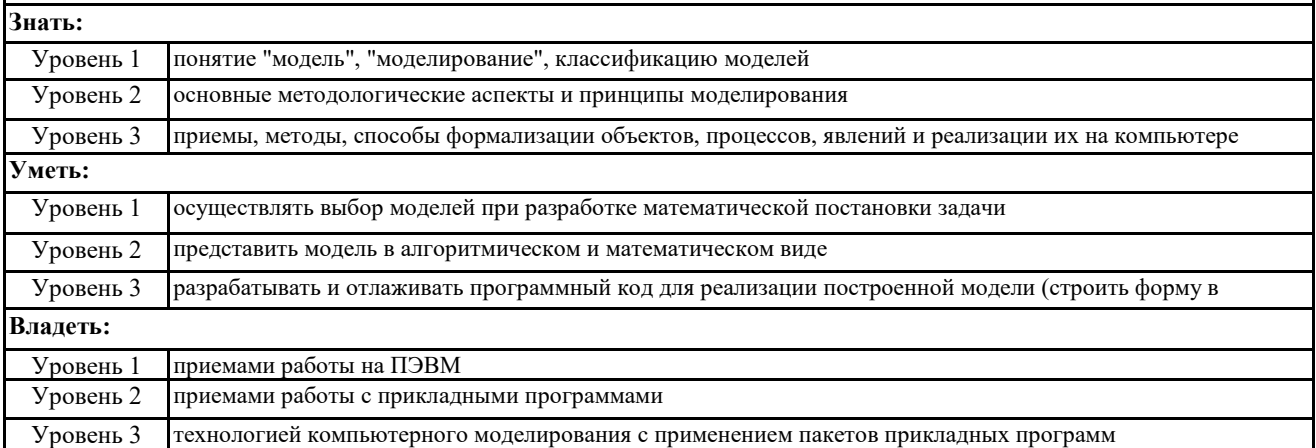

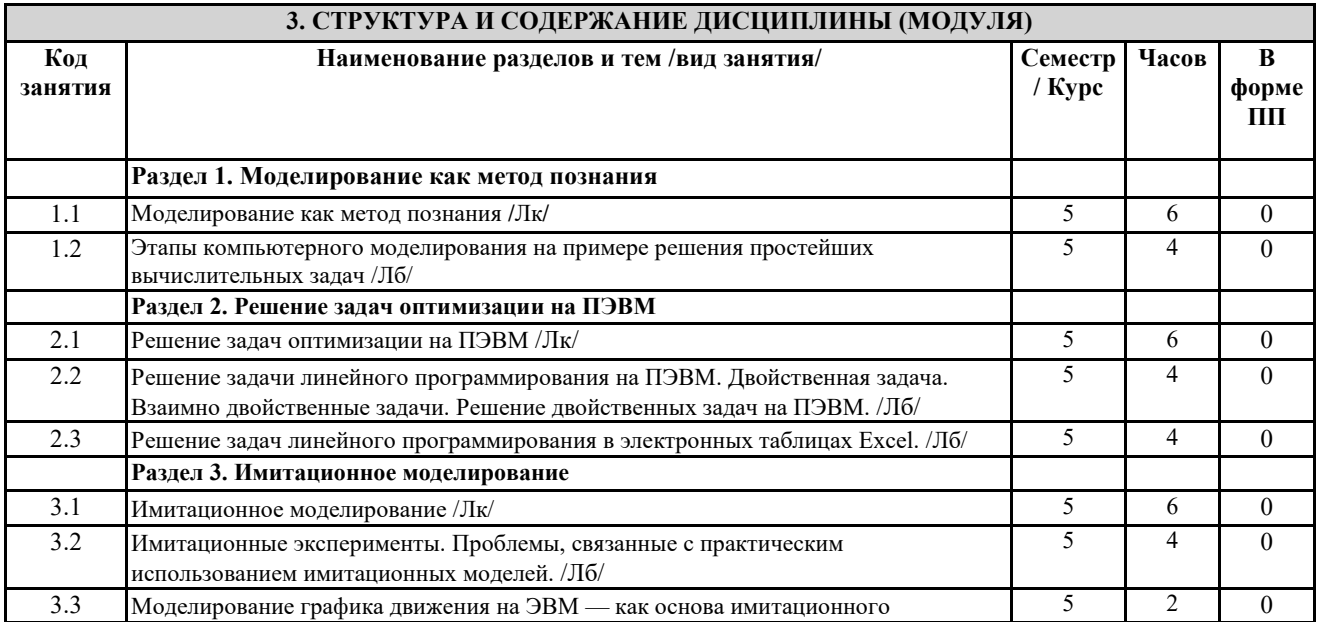

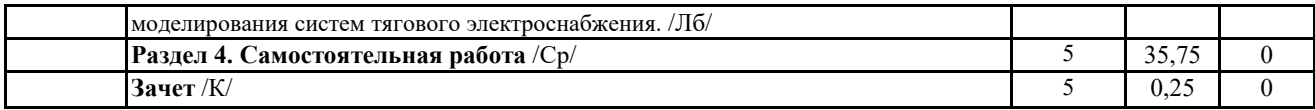

## **4. ФОНД ОЦЕНОЧНЫХ СРЕДСТВ**

#### **4.1. Фонд оценочных средств по текущему контролю**

Защита отчетов по практическим занятиям, защита отчетов по лабораторным занятиям, тестирование после лекций **4.1. Фонд оценочных средств по промежуточной аттестации**

Фонд оценочных средств для проведения промежуточной аттестации обучающихся оформлен как Приложение №1 к рабочей программе дисциплины

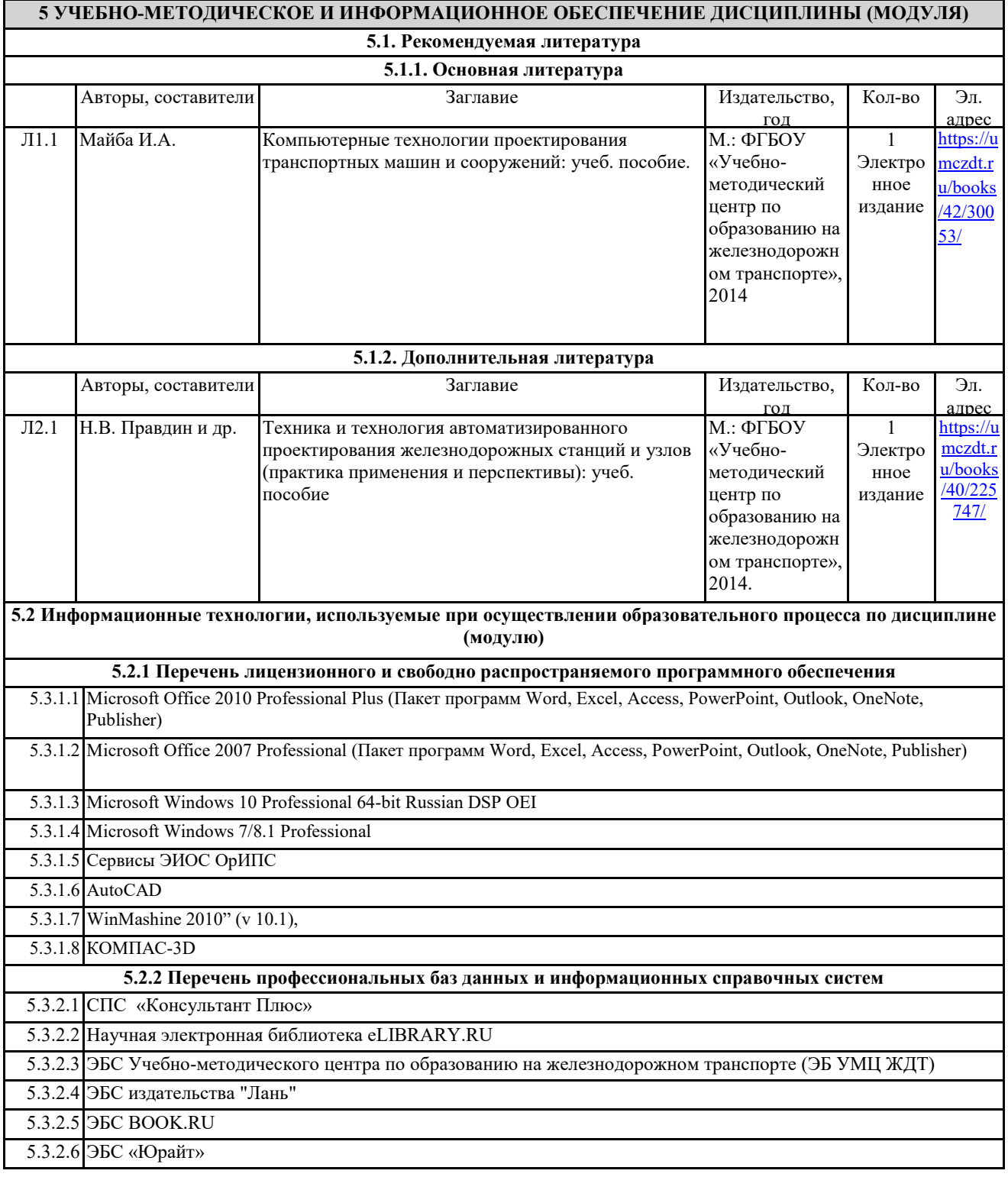

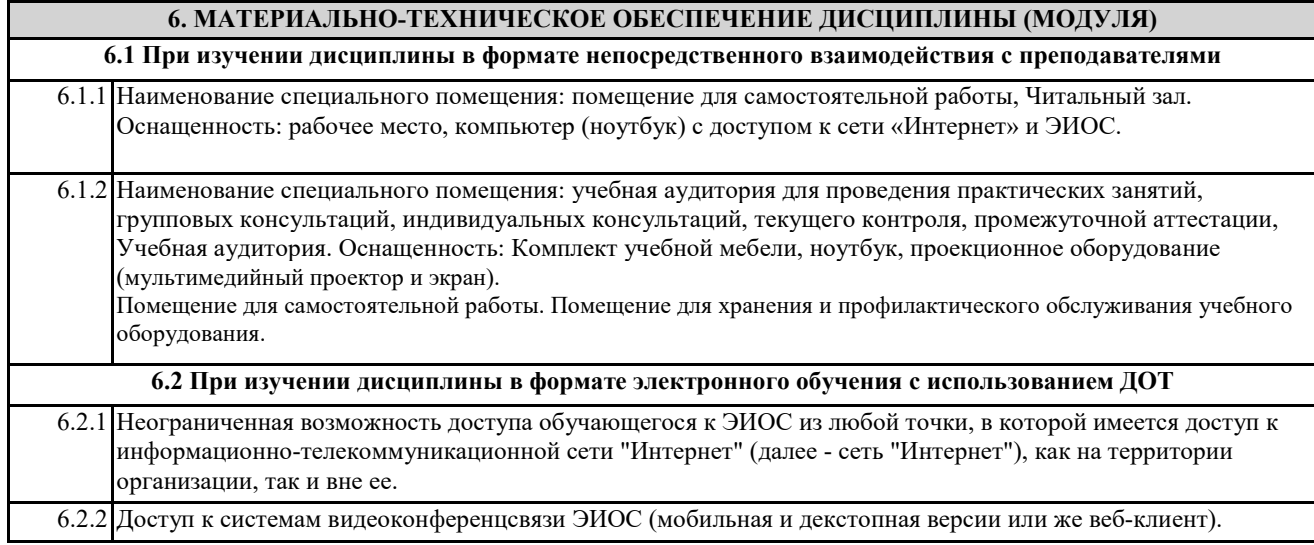